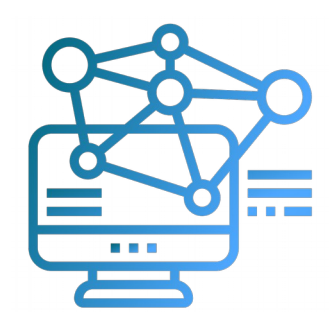

#### **METCOMPLIC**  $F T S 0 1 0 6 9$

#### Introdução aos sistemas operacionais computadores pessoais

#### R. Pezzi 26 de agosto de 2020

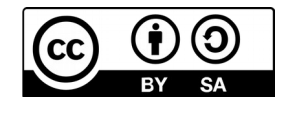

# Tópicos

- Sistemas operacionais
	- Gerenciamento de processos
	- Gerenciamento de memória
	- Gerenciamento de recursos
- Monitorando recursos de um computador

## Sistema operacional

- Existem dois modos distintos de conceituar um sistema operacional:
	- numa visão de cima para baixo: é uma abstração do hardware, fazendo o papel de intermediário entre os programas (software) e os componentes físicos do computador (hardware); ou
	- numa visão de baixo para cima: é um gerenciador de recursos, i.e., que controla as aplicações (processos) a executar, como, quando e com quais recursos (memória, disco, periféricos).
- Um sistema operacional é projetado para ocultar as particularidades de hardware (ditas "de baixo nível") e, com sua atuação, criar uma máquina abstrata que fornece às aplicações serviços compreensíveis ao usuário (ditas "de alto nível")

Fonte: [https://pt.wikipedia.org/wiki/Sistema\\_operacional](https://pt.wikipedia.org/wiki/Sistema_operacional)

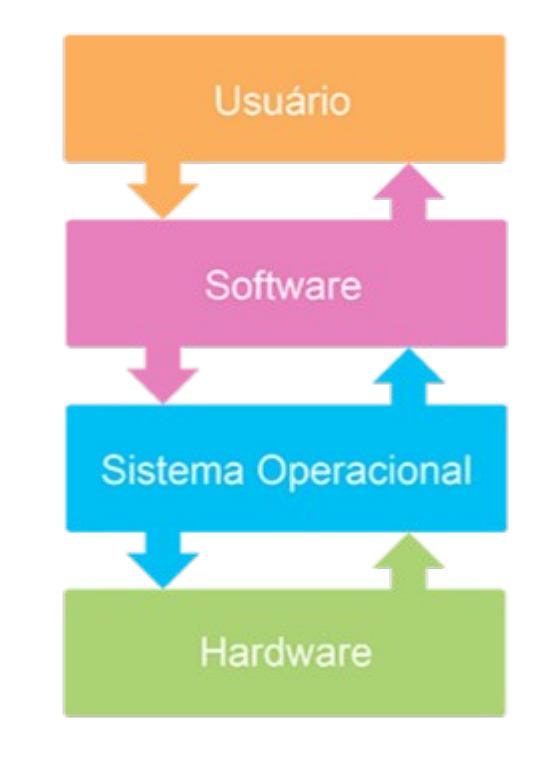

#### Gerenciamento de recursos

- Drivers dos dispositivos
- Execução dos programas
	- Multitarefa
- Gerenciamento de memória
- Sistemas de arquivos
- Rede, teclado, mouse
- Segurança

#### Processos

- Em computação, um processo é uma instância de um programa de computador que está sendo executada. Ele contem o código do programa e sua atividade atual.
- Um programa de computador é uma coleção passiva de instruções, enquanto que um processo é a execução real dessas instruções.

## Gerenciamento de memória

- O sistema operacional tem acesso completo à memória do sistema e deve permitir que os processos dos usuários tenham acesso seguro à memória quando o requisitam
- Sistemas operacionais atuais utilizam memória virtual, que possui 3 funções básicas:
	- Assegurar que cada processo tenha seu próprio espaço de endereçamento, começando em zero, para evitar ou resolver o problema de relocação;
	- Prover proteção da memória para impedir que um processo utilize um endereço de memória que não lhe pertença
	- Possibilitar que uma aplicação utilize mais memória do que a fisicamente existente
		- Como? Usando armazenamento secundário para armazenamento temporário (chamado de swap, troca ou paginação)

## Monitoramento de um sistema

- Processos
	- $-$  ps  $\rightarrow$  lista processos
	- kill → mata processos
- Memória
	- free →resume o uso da memória
	- $-$  df  $\rightarrow$  resumo de uso do armazenamento

## htop

htop é um visualizador de processos e gerenciador de processos interativo. Ele é projetado como uma alternativa para o programa top do Unix. Ele mostra uma lista atualizada (com frequência) dos processos em execução em um computador, normalmente ordenada pela quantidade de uso da CPU.

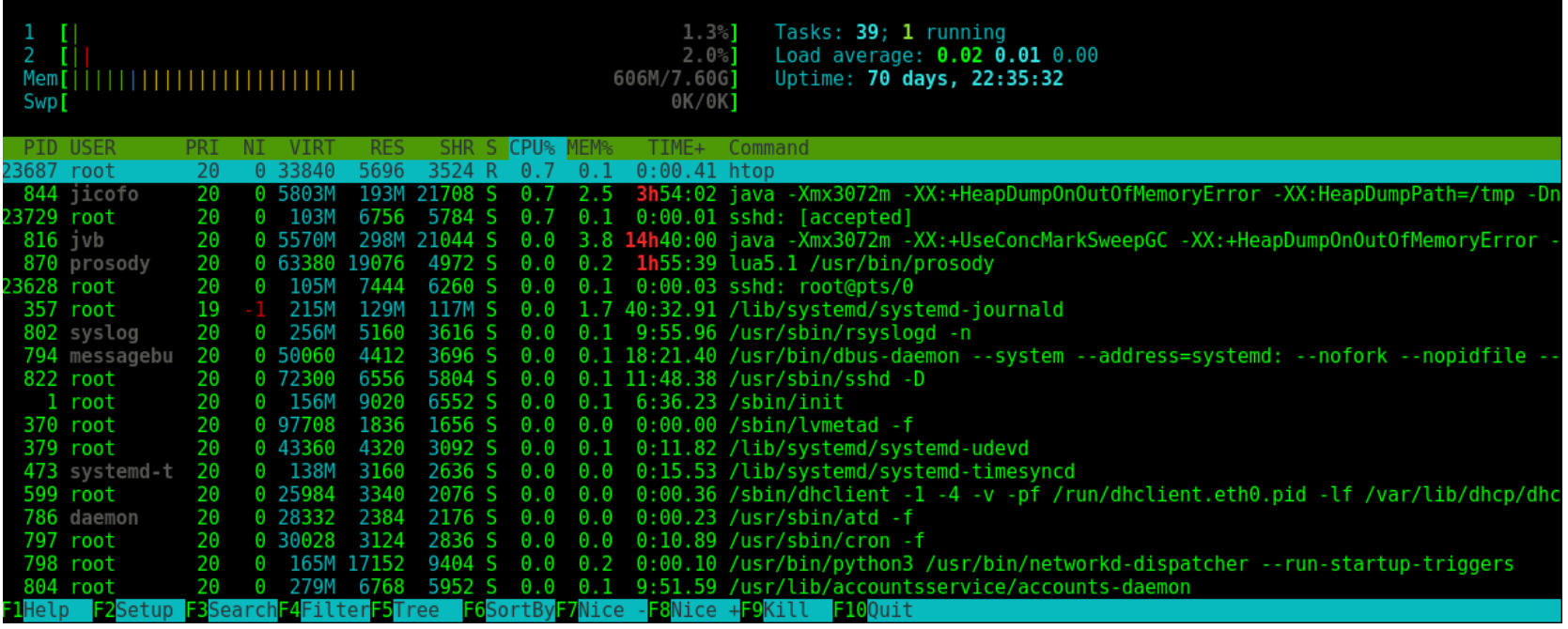

<https://pt.wikipedia.org/wiki/Htop>

## Monitor do sistema (modo gráfico)

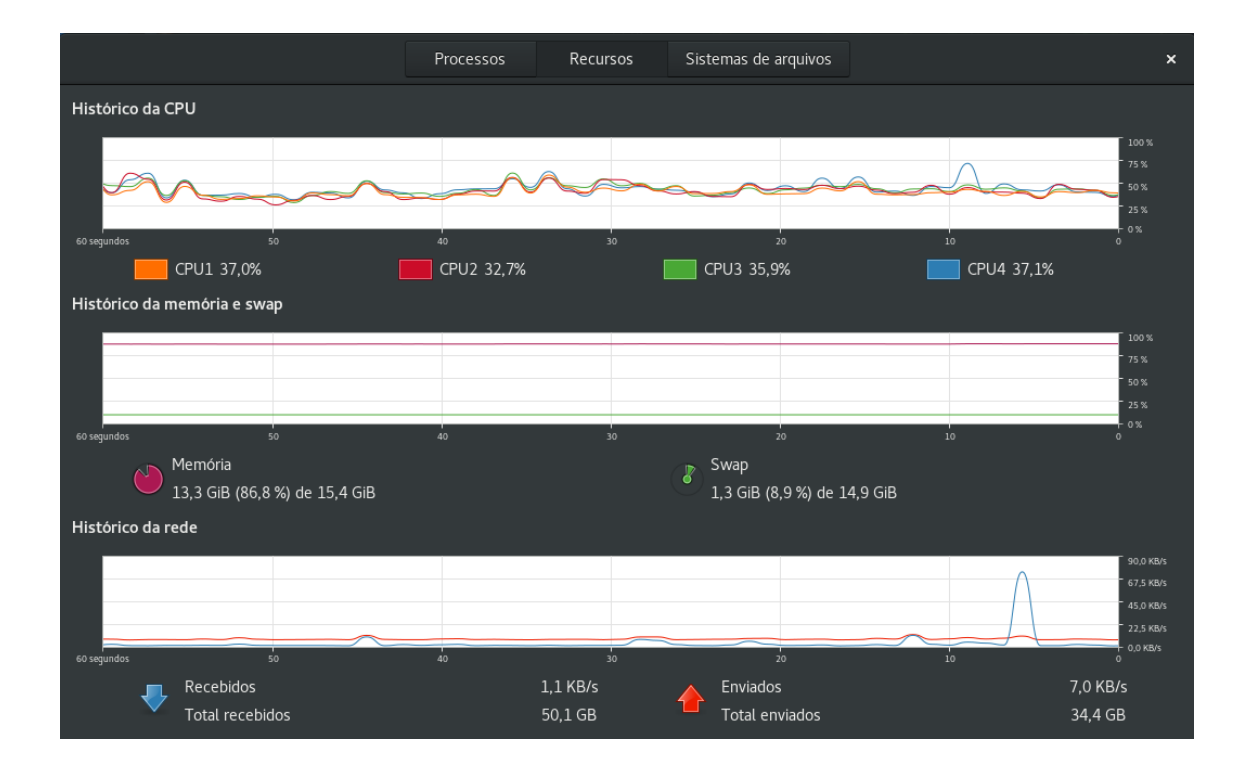